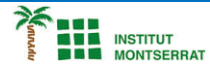

*Info-4-Processing*

# *Pràctica-17: Carbassa-Brillant*

*Crea cares aleatòries com aquestes, fes-li molts canvis, posa-li el nom d´algú.*

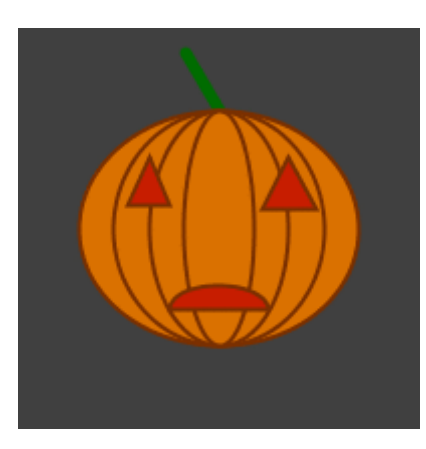

## *Programa:*

*float leftEyeWidth; float leftEyeHeight; float leftEyeX; float leftEyeY;*

*float rightEyeWidth; float rightEyeHeight; float rightEyeX; float rightEyeY;*

*float mouthWidth; float mouthHeight; float mouthY;*

*float centerX;*

*void setup() {*

 *size(200, 200);*

 *background(64);*

 *centerX = width/2; float centerY = height/2;*

 *float jWidth = random(width/2, width\*.75); float jHeight = random(height/2, height\*.75);*

#### *//tija*

 *stroke(0, random(50, 200), 0); strokeWeight(random(5, 15));* line(centerX, centerY-jHeight/2, centerX + random(-jWidth\*.25, jWidth\*.25), centerY - jHeight\*.75);

#### *//carbassa*

 *strokeWeight(2); fill(random(200, 256), random(75, 125), 0); stroke(random(100, 140), random(40, 80), 0); ellipse(centerX, centerY, jWidth, jHeight); ellipse(centerX, centerY, jWidth\*.75, jHeight);*

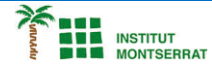

 *ellipse(centerX, centerY, jWidth\*.5, jHeight); ellipse(centerX, centerY, jWidth\*.25, jHeight);*

### *//genera l´ull esquerre*

 *leftEyeWidth = random(jWidth\*.1, jWidth\*.35); leftEyeHeight = random(jHeight\*.1, jHeight\*.25); leftEyeX = ((centerX - jWidth/2) + centerX)/2; leftEyeY = centerY - jHeight\*.1 - leftEyeHeight;*

 *//genera l´ull dret*

 *rightEyeWidth = random(jWidth\*.1, jWidth\*.35); rightEyeHeight = random(jHeight\*.1, jHeight\*.25); rightEyeX = ((centerX + jWidth/2) + centerX)/2; rightEyeY = centerY - jHeight\*.1 - leftEyeHeight;*

### *//genera la boca*

 *mouthWidth = random(jWidth\*.1, jWidth\*.8); mouthHeight = random(jHeight\*.1, jHeight\*.25); mouthY = centerY + random(jHeight\*.1, jHeight\*.35);*

 *frameRate(10); }*

### *void draw() {*

 *//posa el color brillant*

```
 float r = random(100, 255);
\intfloat q = \text{random}(r);
 fill(r, g, 0);
```
### *//dibuixa els ulls*

triangle(leftEyeX, leftEyeY, leftEyeX - leftEyeWidth/2, leftEyeY + leftEyeHeight, leftEyeX + leftEyeWidth/2, leftEyeY + *leftEyeHeight);*

triangle(rightEyeX, rightEyeY, rightEyeX - rightEyeWidth/2, rightEyeY + rightEyeHeight, rightEyeX + rightEyeWidth/2, rightEyeY *+ rightEyeHeight);*

 *//dibuixa la boca arc(centerX, mouthY, mouthWidth, mouthHeight, 3.14, 2\*3.14); line(centerX-mouthWidth/2, mouthY, centerX + mouthWidth/2, mouthY);*

*}*

## *Retoqueu les idees*

- *Ajusteu els valors introduïts a la random()funció per canviar el tipus de Jack-o'-lanterns que genereu.*
- *Feu que la transició de parpelleig entre colors sigui més suau.*

 $\boldsymbol{\mathsf{N}}$ 

2